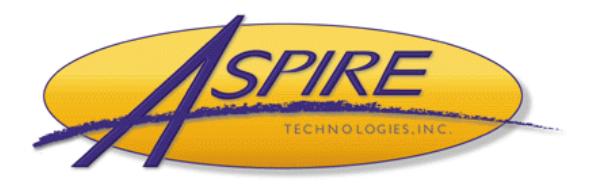

# **MEDIA RELEASE**

**Media Contact**

Brian A. Laufer Vice President of Operations Phone: (407) 248-1481 Fax: (407) 248-1482 brian.laufer@quotewerks.com

## **FOR IMMEDIATE RELEASE**

## **Assemble and Merge Multiple PDFs in QuoteWerks**

#### *New QuoteWerks PDF merging features allows users to automate the creation of their sales quotes and proposal generation into one document that can be saved, emailed, and/or printed.*

ORLANDO, FL (PRWEB) August 19, 2010 — Aspire Technologies, Inc., a leading provider of sales quoting and proposal generating software solutions for the global small and mid-markets, announced today new PDF merging features available in Version 4.5 Build 7 and higher of QuoteWerks.

QuoteWerks customers routinely create quotes and proposals for their customers and email their clients the finished PDF file and any additional information for the quote or proposal such as literature, spec sheets, and other assorted documents. Many times, emails would not be received by the customer due to the number of varying documents attached to the email due to spam filters and anti-virus software. To rectify this issue, a PDF Merger was built into QuoteWerks.

This feature merges multiple PDF documents into a singular document when emailing or saving the quote. Utilizing this feature, users can create quotes and proposals including various types of supporting information such as spec sheets and literature and email the entire proposal as one document. The advantage to this is that the recipient will only receive one PDF file containing all the quote information in a professionally formatted proposal that can be easily viewed from the email or printed as one document.

The PDF merger also increases the probability the entire proposal will be delivered to the recipient of the email. With all the different email spam filters and anti-virus software currently being used, many legitimate emails never reach their intended audience. By sending an email with only one PDF file instead of multiple PDF files, the user has a higher likelihood of the email being delivered without issue, and being delivered complete, rather than some attachments being stripped out, thus increasing their ability to close the sale.

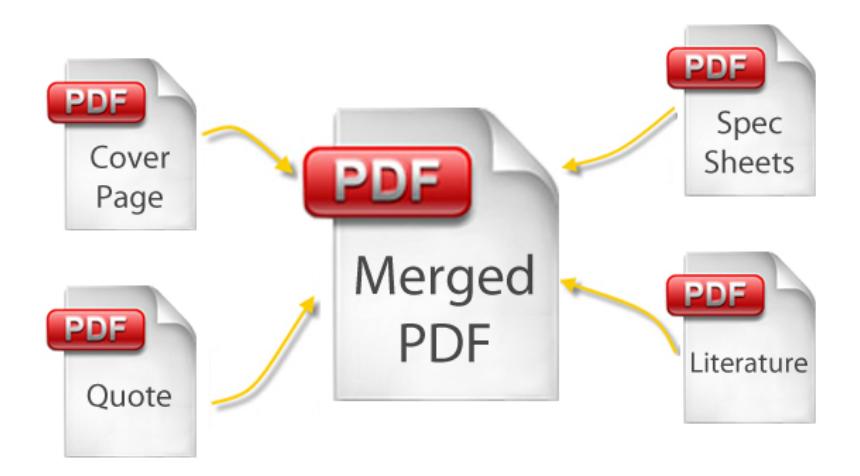

### **Figure 1: Multiple PDF Merging**

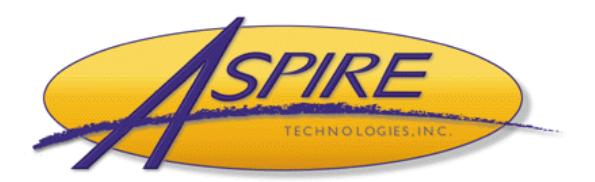

# **MEDIA RELEASE**

#### **Media Contact**

Brian A. Laufer Vice President of Operations Phone: (407) 248-1481 Fax: (407) 248-1482 brian.laufer@quotewerks.com

Additionally, in Version 4.5 Build 7 of QuoteWerks, a new PDF button in the Print Preview window has been added. This new button enables users to select from the various print options on the Print window, including the Layout, Literature, Spec Sheets, File Links, and create a single PDF file containing only those selections without having to email or use the "Save As" feature.

Users can leverage this functionality with the QuoteWerks Links Tab to link the saved PDF file to an existing quote or proposal. This feature is very useful if users need to send multiple proposals or quotes to a customer who is evaluating different products and services options.

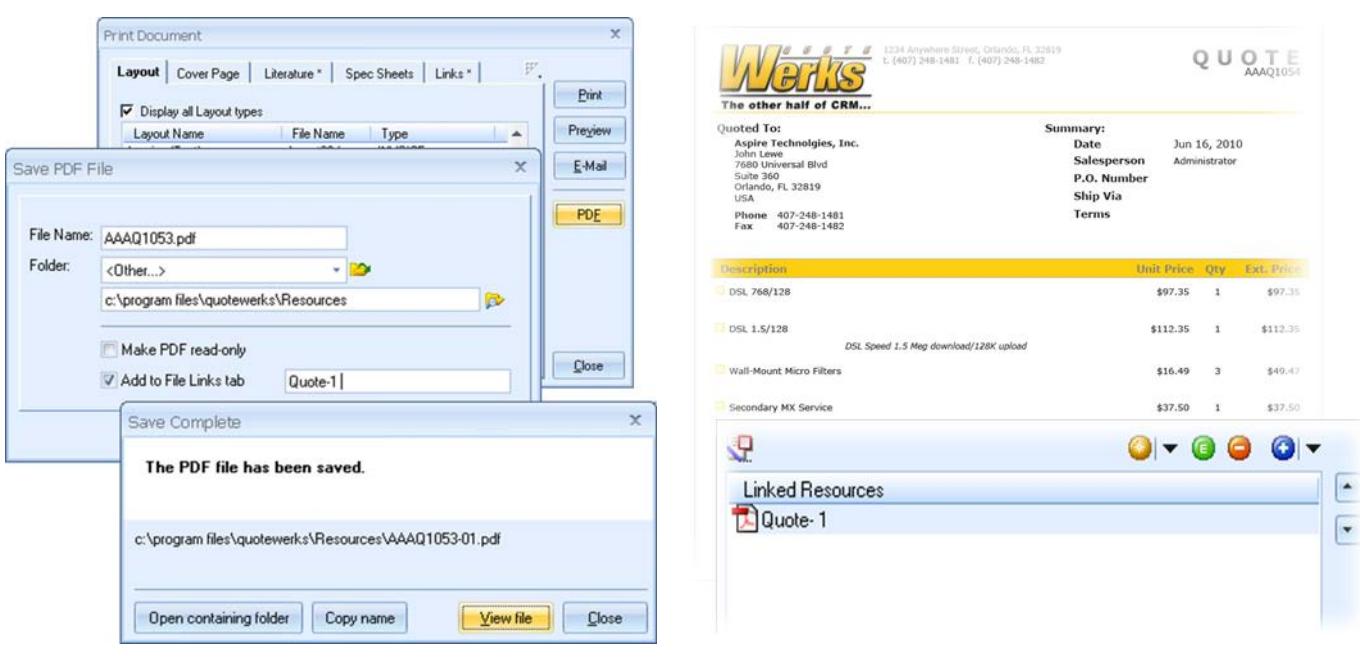

**Figure 2: PDF Assembler Figure 3: PDF Outputs** 

.

Furthermore, users who use the 'Generate Multiple Purchase Orders' feature in QuoteWerks, which creates a separate PDF file for each purchase order by vendor, can save those individual PDF files into the Links tab of the Quote WorkBook and send an individual PDF for each order, or merge them into one document without having to manually add them to the outgoing email.

The new PDF button also provides the user with a few options when creating the file. Users can choose from a list of options including:

- The option to "Open the containing folder" of where the file has been saved in order to quickly navigate to that folder without having to launch a new window.
- The ability to "Copy name" of the file to the Windows Clipboard. This feature is useful for pasting the file path and name into an email or other document.

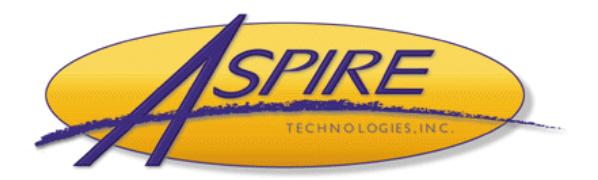

# **MEDIA RELEASE**

#### **Media Contact**

Brian A. Laufer Vice President of Operations Phone: (407) 248-1481 Fax: (407) 248-1482 brian.laufer@quotewerks.com

• An option to use the "View file" feature which will launch the PDF file for users to review to ensure accuracy.

"The added PDF functionality in QuoteWerks enables users to produce highly detailed and professional quotes and deliver them in an easy and universal format to their customers. The ability to merge all documents into one file saves our users countless hours of time over the course of a year and ensures users automatically include all documents required for the proposal which reduces the likelihood the user will forget to add pertinent information", says Vice President of Operations at Aspire Technologies, Inc. Brian Laufer.

The latest PDF merging capabilities are available in QuoteWerks Version 4.5 Build 7 and higher. Visit http://www.quotewerks.com/updates/UpdateAgent.asp to download the latest updates and upgrades available.

#### **About Aspire Technologies and QuoteWerks®**

Aspire Technologies, the creators of the award winning QuoteWerks® sales quoting software, is the leading provider of sales quoting software with its award winning QuoteWerks® application deployed to thousands of businesses and enterprises worldwide. QuoteWerks<sup>®</sup> integrates with leading CRM and accounting packages, along with IT distributors D&H<sup>®,</sup> Ingram Micro<sup>®</sup>, SYNNEX<sup>®</sup>, and Tech Data<sup>®</sup>, enabling businesses in all industries to integrate QuoteWerks® seamlessly into their existing environments. Aspire Technologies is headquartered in Orlando, Florida and is a Microsoft Gold Certified Partner. For more information please visit www.quotewerks.com.

*QuoteWerks is a registered trademark of Aspire Technologies, Inc. Other trademarks referenced are the property of their respective owners.* 

###